## **Collinear predictors**

or why "… matrix inversion is singular"?

To test your predictors, use:

## **MATLAB code**

Sources\collinearity-diagnostics-matlab

ne check sdm for collinearity.m

Based on: <http://www.subcortex.net/research/code/collinearity-diagnostics-matlab-code> by Brian Lau

## **BrainVoyager Analysis Predictor Tool**

Developed by Jurriaan Born

[http://support.brainvoyager.com/available-tools/53-user-developed-tools/238-brainvoyager-analysis-pr](http://support.brainvoyager.com/available-tools/53-user-developed-tools/238-brainvoyager-analysis-predictor-tool.html) [edictor-tool.html](http://support.brainvoyager.com/available-tools/53-user-developed-tools/238-brainvoyager-analysis-predictor-tool.html)

From: <http://dag.dokuwiki.dpz.lokal/>- **DAG wiki**

Permanent link: **<http://dag.dokuwiki.dpz.lokal/doku.php?id=analysis:fmri:collinearpredictors>**

Last update: **2022/12/29 07:15**

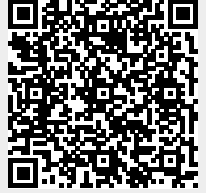